FlexScan S2433W شاشة LCD ملونة

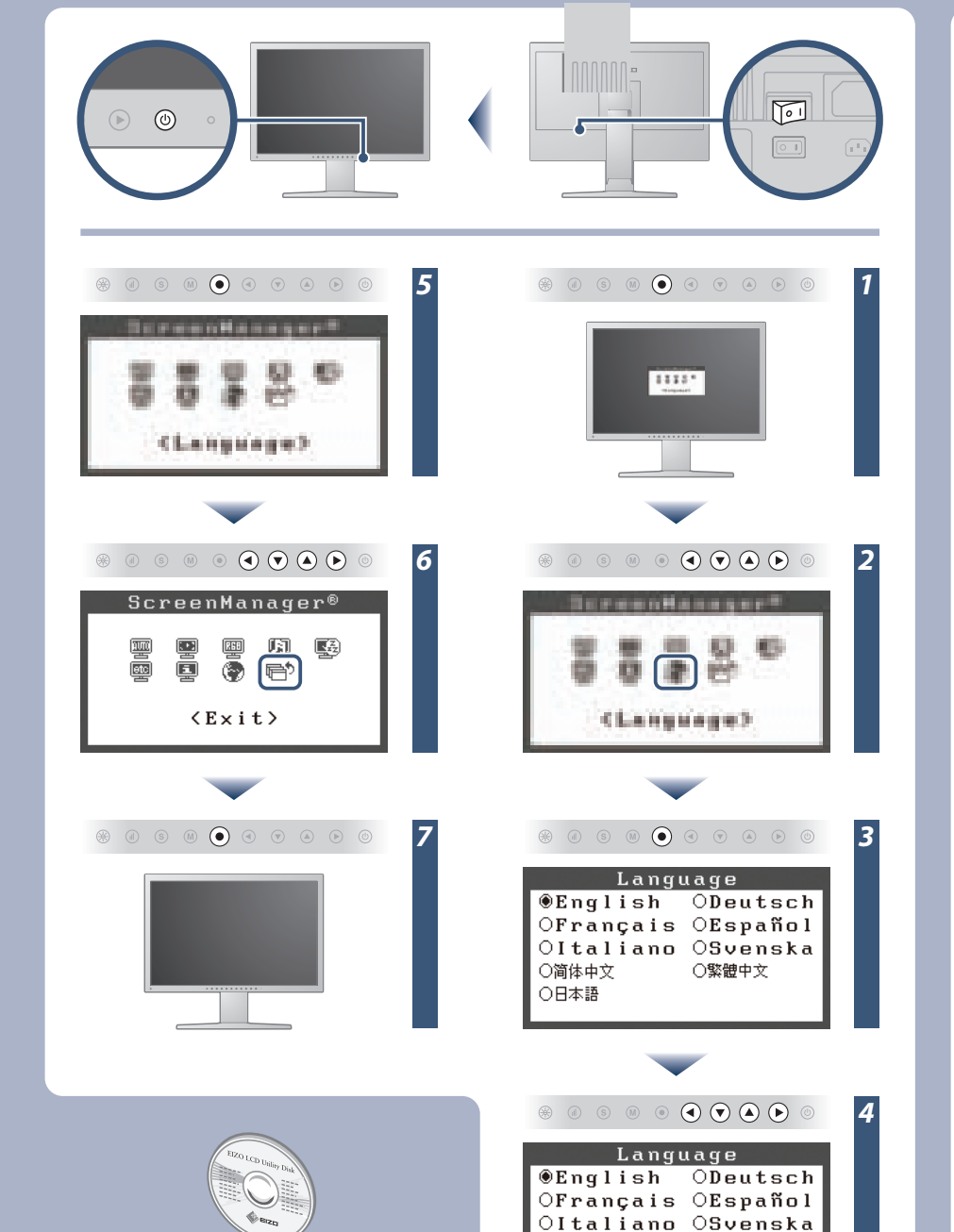

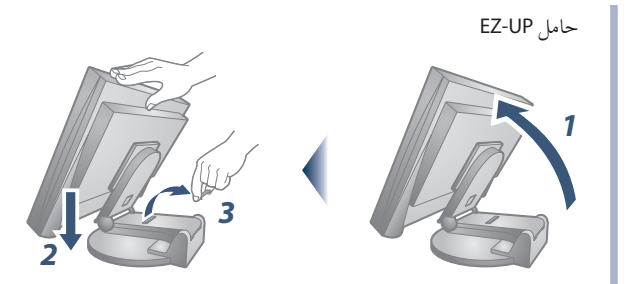

مهم ُ يرجى قراءة الاحتياطات ودليل الإعداد هذا ودليل المستخدم المخزن في القرص المضغوط بعناية لاستيعاب الاستخدام الآمن والفعال. يرجى الاحتفاظ بهذا الدليل للاستخدام ً كمرجع مستقبلا.

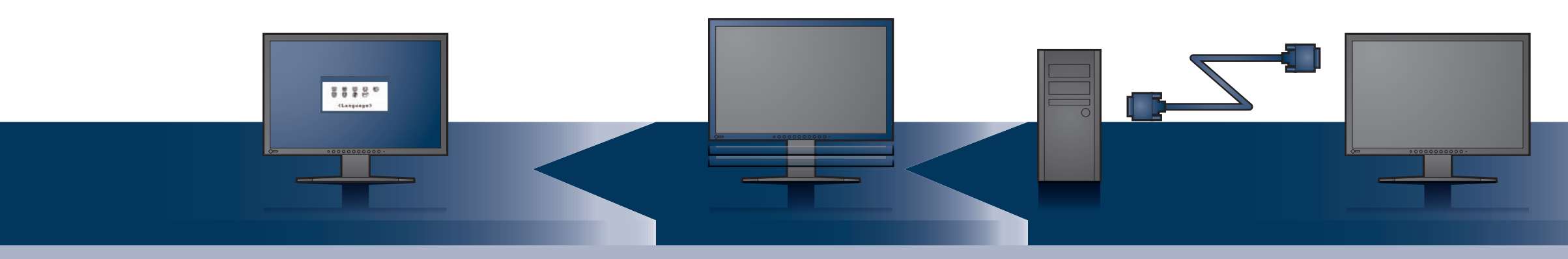

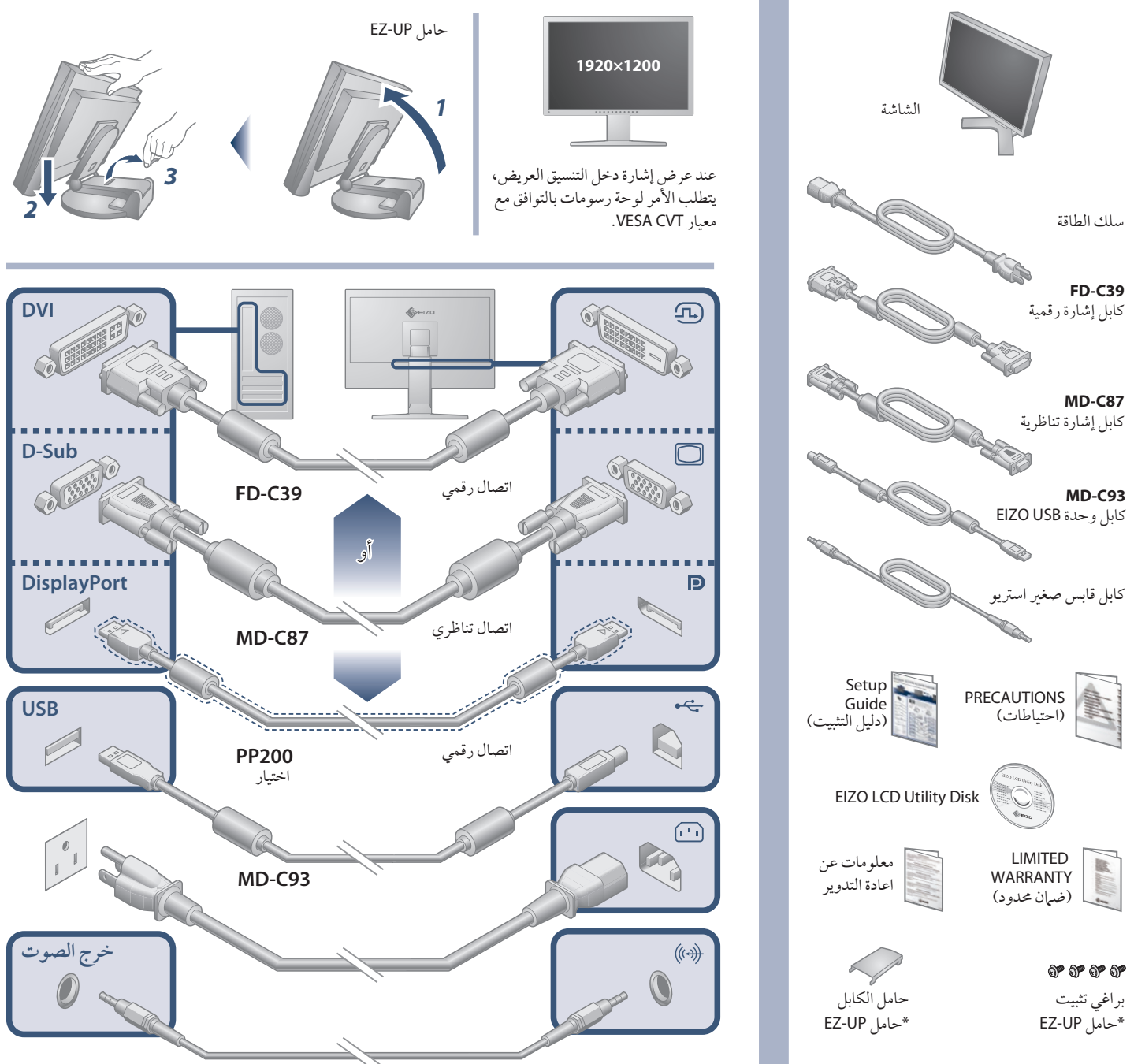

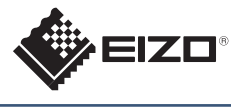

دليل الإعداد

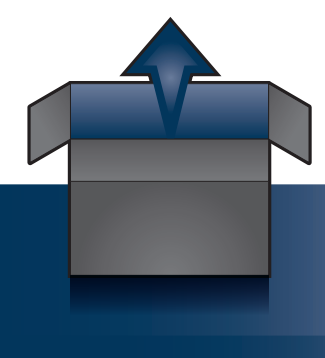

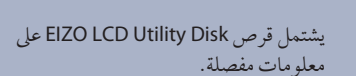

Copyright© 2010 - 2011 EIZO NANAO CORPORATION All rights reserved.

○简体中文

○日本語

○繁體中文

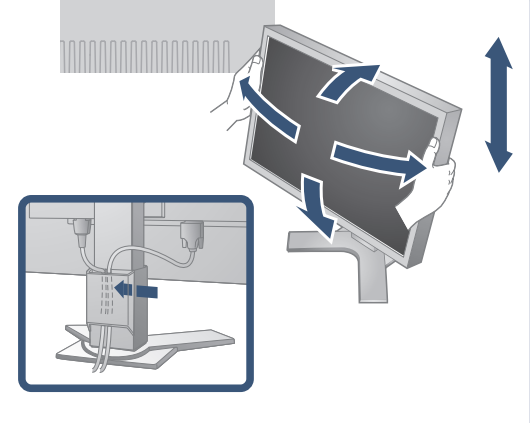

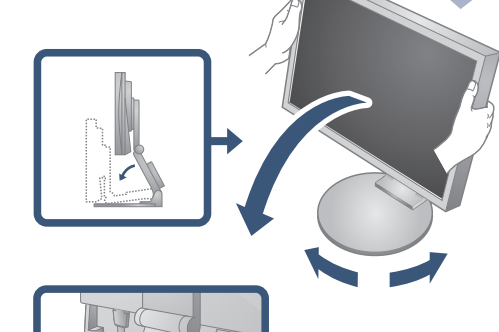

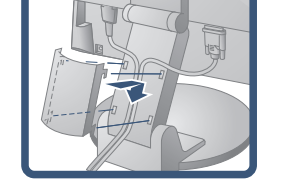

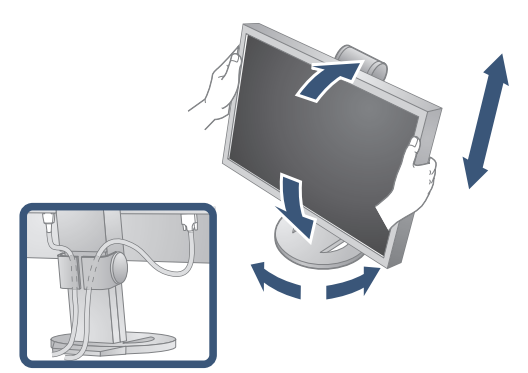

**مشاكل السبب المحتمل والعلاج** لا يضيء مؤشر الطاقة. يضيء مؤشر الطاقة باللون الأزرق. **لا توجد صورة** يضيء مؤشر الطاقة باللون البرتقالي. محدّد الطّاقة يصدر وميض برتقاليّ اللون. تظهر هذه الرسالة في حالة عدم وجود إشارة دخل.  $D-SUB$ No Signal في دخل الإشارة التناظرية  $DUI$ **ّسلاة. تظهر الر** No Signal في دخل الإشارة الرقمية توضح الرسالة أن إشارة الدخل خارج نطاق التردد المحدد. (يتم عرض تردد الإشارة هذا باللون الأحمر.) مثال: Signal Error DUI Digital  $fD: 162.$   $BMHz$  $fH: 75.4kHz$  $fU: 60.4Hz$ 

[Begrenzung des maximalen Schalldruckpegels am Ohr] Bildschirmgeräte: Größte Ausgangsspannung 150 mV

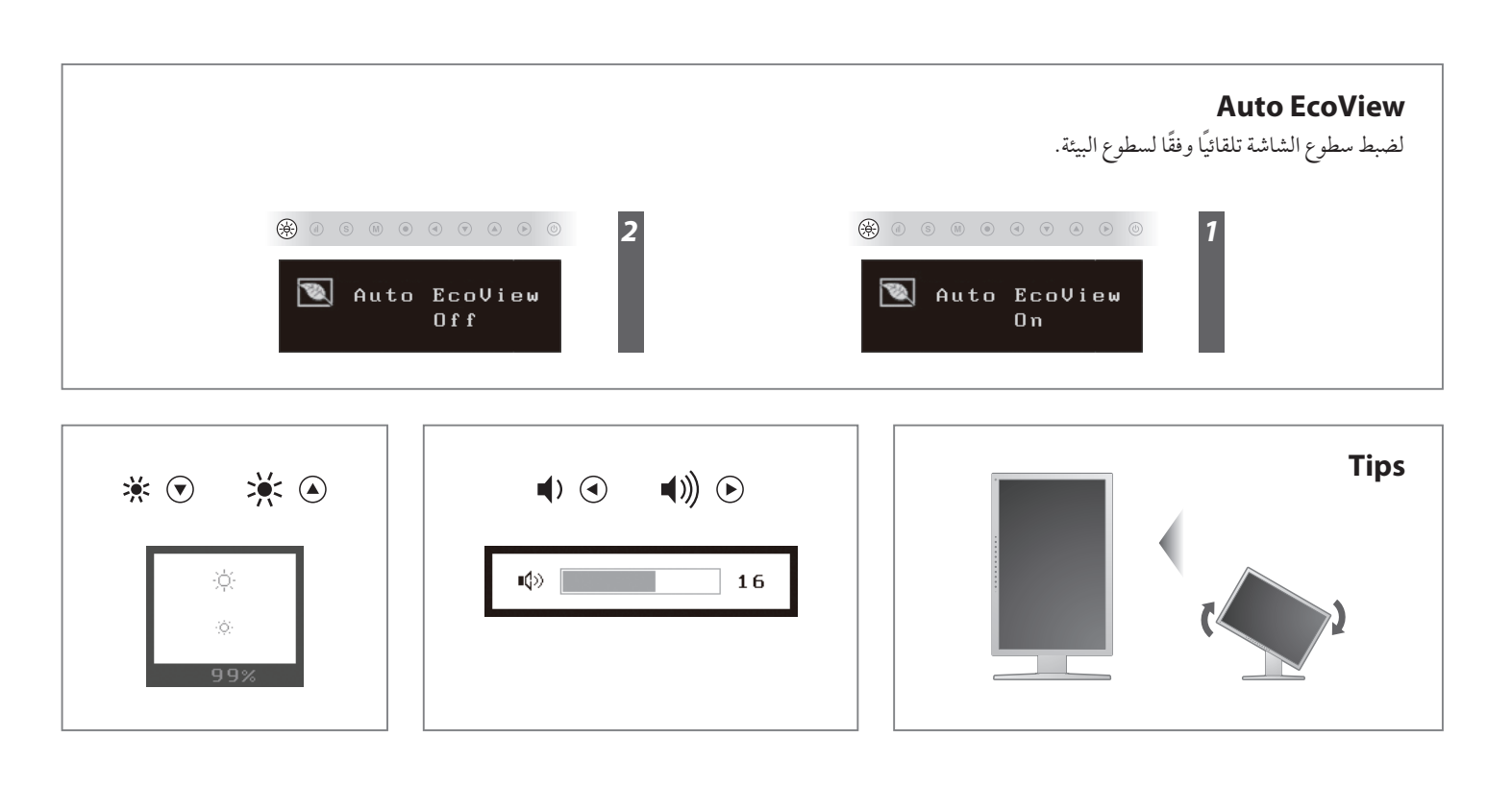

**Hinweise zur Auswahl des richtigen Schwenkarms für Ihren Monitor**<br>Dieser Monitor ist für Bildschirmarbeitsplätze vorgesehen. Wenn nicht der zum Standardzubehör<br>gehörigeSchwenkarm verwendet wird, muss statt dessen ein geei

- 
- Der Standfuß muß den nachfolgenden Anforderungen entsprechen:<br>2) Der Standfuß muß eine ausreichende mechanische Stabilität zur Aufnahme des Gewichtes vom<br>8 lidschirmgerät und des spezifizierten Zubehörs besitzen. Das Gewi
- 
- min. nach hinten ≥ 5°). e) Der Standfuß muß die Möglichkeit zur Drehung des Bildschirmgerätes besitzen (max. ±180°). Der
- 
- 
- maximale Kraftaufwand dafür muß weniger als 100 N betragen.<br>f) Der Standfuß muß in der Stellung verharren, in die er manuell bewegt wurde.<br>g) Der Slandzyrad des Standfusses muß weniger als 20 Glanzeinheiten betragen (seide

**Hinweis zur Ergonomie :**<br>Dieser Monitor erfüllt die Anforderungen an die Ergonomie nach EK1-ITB2000 mit dem Videosignal,<br>1920×1200, Digital Eingang und mindestens 60,0 Hz Bildwiederholfrequenz, non interlaced.<br>Weiterhin w

"Maschinenlärminformations-Verordnung 3. GPSGV:<br>Der höchste Schalldruckpegel beträgt 70 dB(A) oder weniger gemäss EN ISO 7779"

## مشكلة عدم وجود صورة

في حالة عدم عرض أي صورة على الشاشة حتى بعد تنفيذ إجراء الإصلاح التالي، اتصل بالوكيل المحلي.

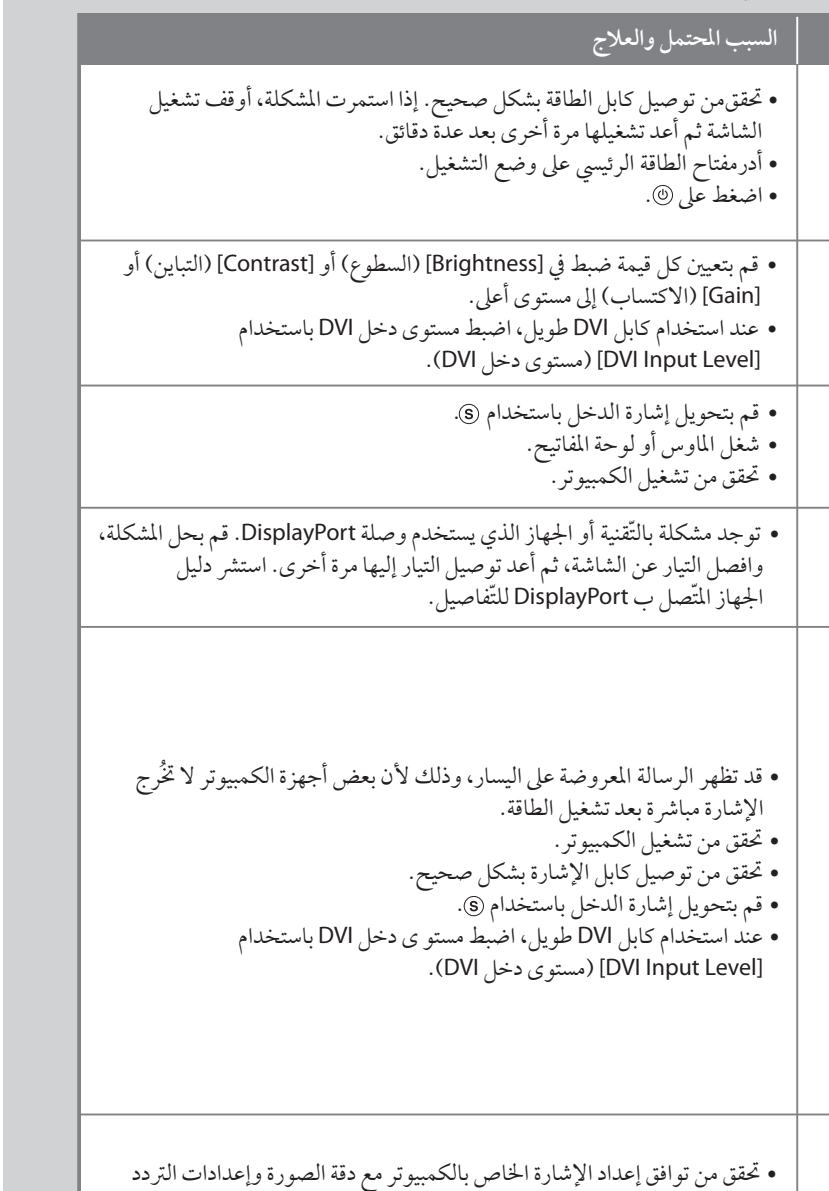

- الرأسي للشاشة.
- أعد تشغيل الكمبيوتر.
- حدد وضع عرض مناسب باستخدام البرنامج المساعد الخاص بلوحة الرسومات. راجع دليل لوحة الرسومات للحصول على تفاصيل.
	- fD ُ : الساعة النقطية (تعرض فقط عند إدخال إشارة رقمية)
		- fH : الترددات الأفقية
		- fV : الترددات الرأسية